# Web: linguaggi, e strumenti di produzione

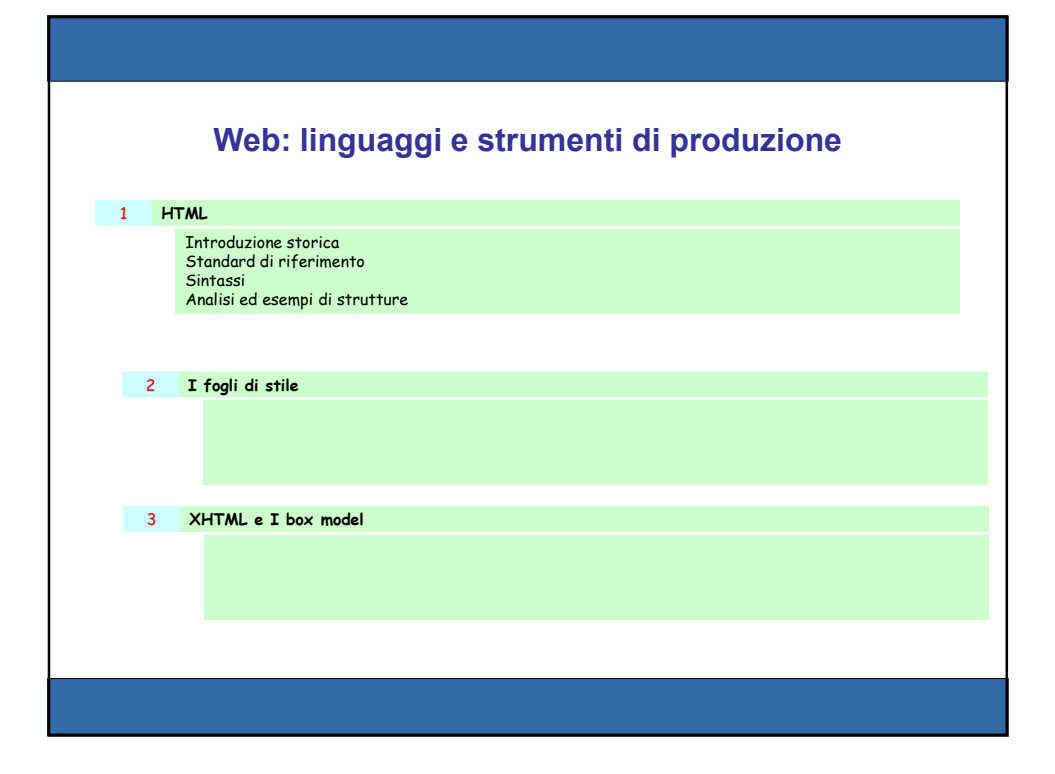

### Il protocollo HTTP

#### HTTP - HyperText Transfer Protocol

È il protocollo principale che interconnette quella vastissima collezione di siti Internet nota come World Wide Web (WWW).

Viene generalmente utilizzato per veicolare i documenti codificati in linguaggi di marcatura, per esempio l'HTML, ma permette anche il trasferimento di file e l'esecuzione di procedure via rete.

Si basa sul protocollo TCP/IP (Internet Protocol) permettendo l'apertura di più connessioni contemporanee.

Attualmente è il protocollo di alto livello di IP più usato in assoluto.

### Il protocollo HTTP

- Consente l'accesso a documenti ipertestuali e multimediali in cui vengono realizzati dei link tra file di vario genere (non solo testuali) fisicamente residenti anche su host differenti.
- È gestito da un software, *server HTTP* (HTTPD), residente sugli host che intendono essere fornitori di informazioni.
- Per accedere alle informazioni fornite dal server HTTP si deve utilizzare un software client (Browser) in grado di interpretare le informazioni inviate dal server.
- HTTP è un protocollo "*stateless*": ad ogni richiesta si effettua una connessione al server che viene chiusa al termine del trasferimento dell'oggetto richiesto (pagina HTML, immagine, ecc.).

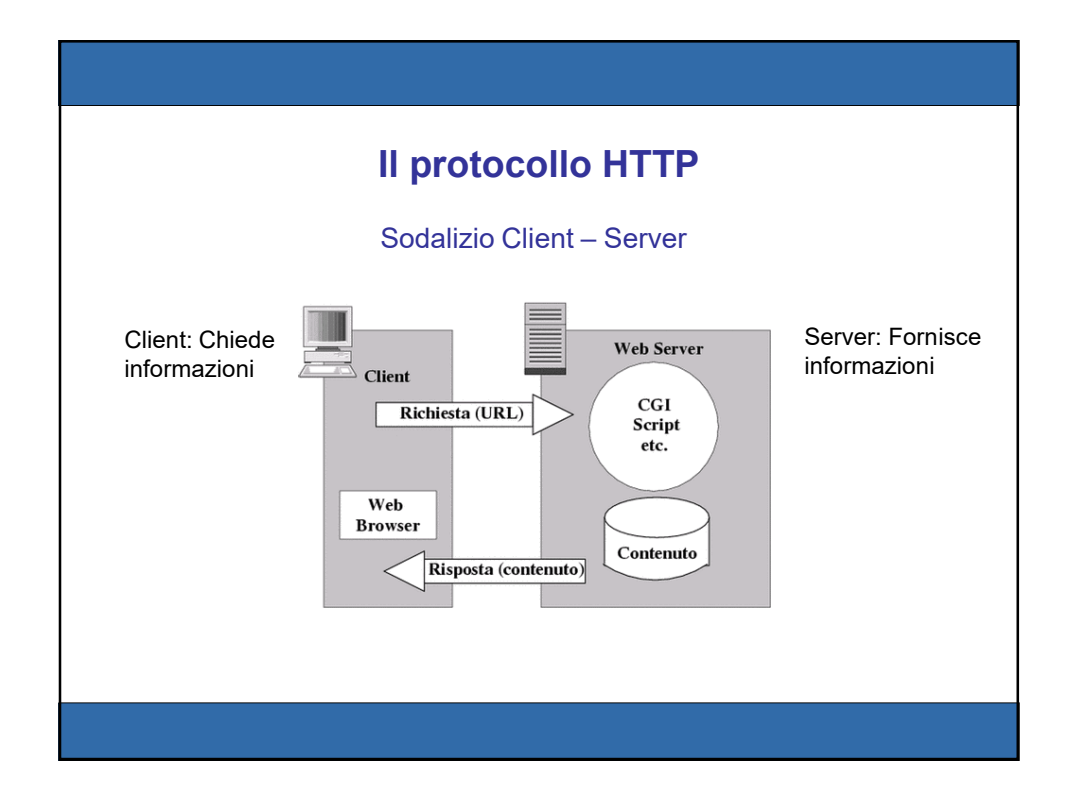

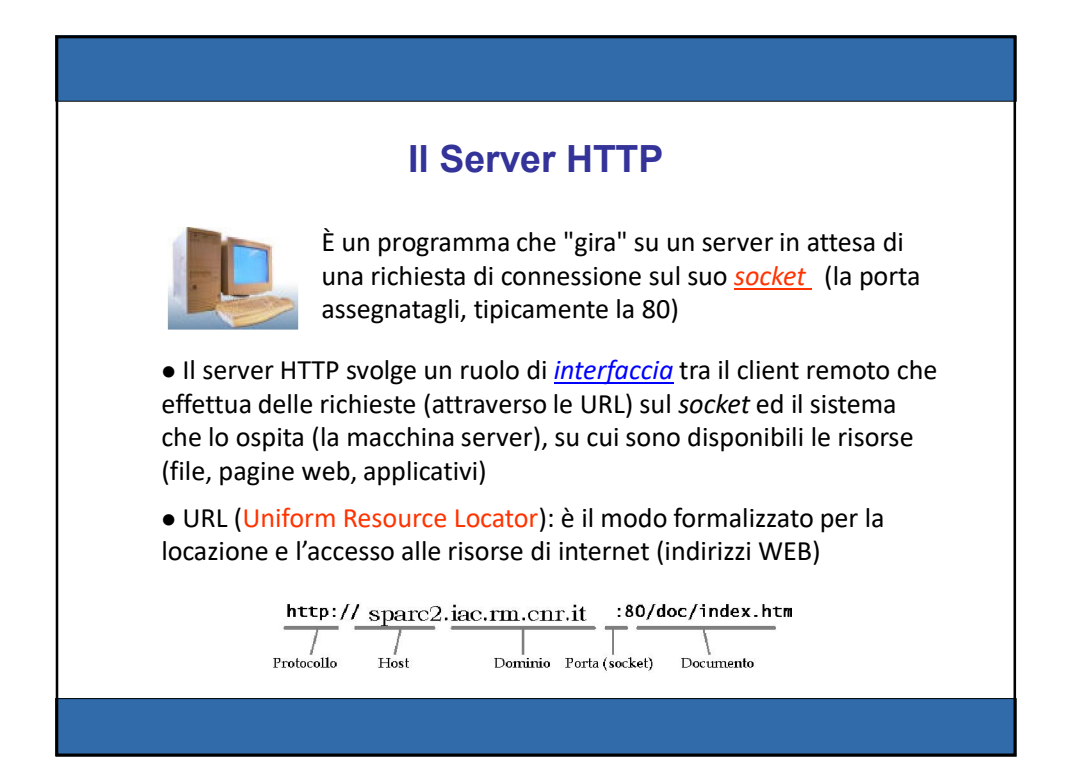

## Il Server HTTP

Il server HTTP svolge tre compiti fondamentali

•invia al client le risorse disponibili localmente, richieste mediante l'indicazione di una URL;

•richiama eventuali procedure esterne con cui comunica mediante l'interfaccia CGI (*Common Gateway Interface*) per lo scambio di parametri e per ottenere in risposta informazioni in formato HTML

•effettua, ove esplicitamente richiesto dalla sua configurazione, l'autenticazione degli utenti mediante *username* e *password*.

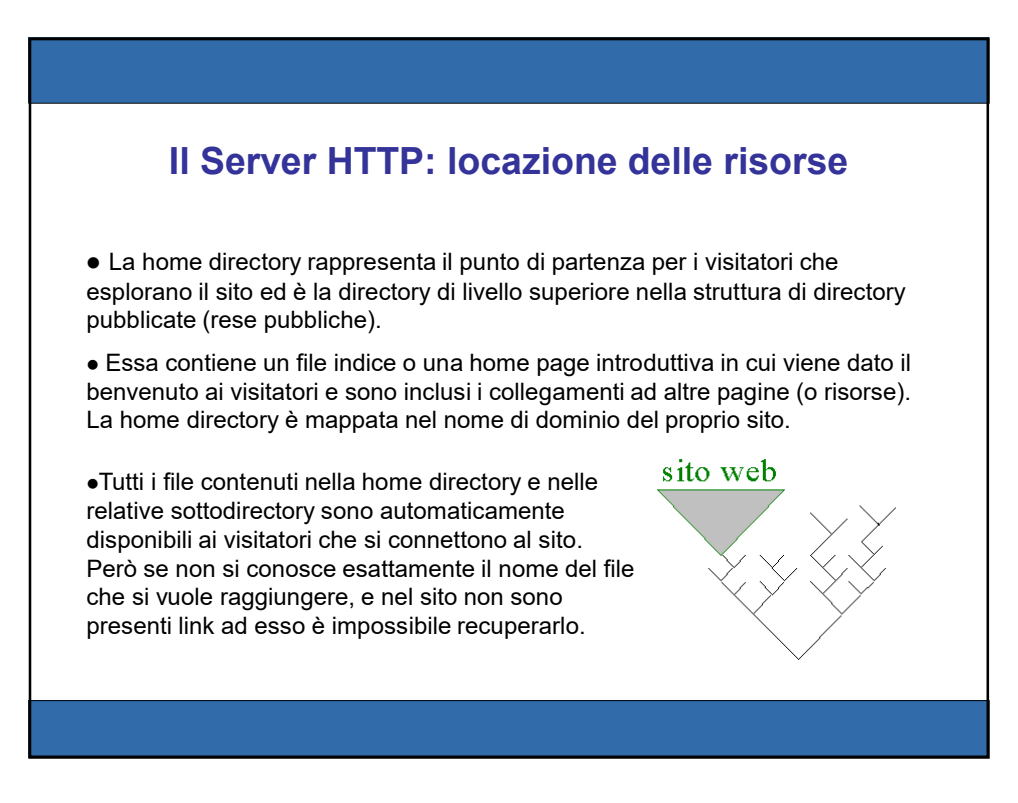

#### Il Browser

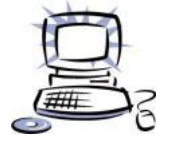

Il browser è l'applicazione *client* di questo sistema ad architettura "client/server". Gira sulla macchina dell'utente remoto, legge ed interpreta l'output in formato HTML.

 Visualizza o gestisce I file in formati a lui noti o attraverso plug-in (es.: immagini GIF o JPEG, filmati QuickTime, Flash) o rimanda ad altri programmi esterni presenti sulla macchina client per la gestione di formati non conosciuti (es.: documenti Word, documenti Postscript, ecc.).

Il browser consente di impaginare l'output *indipendentemente dalla piattaforma che lo ospita* (X11, Macintosh, Windows, ecc.).

•I programmi in linguaggio Java e Javascript vengono invece scaricati sul client, compilati in tempo reale ed eseguiti su di esso.

Le procedure CGI non vengono eseguite sulla macchina client.

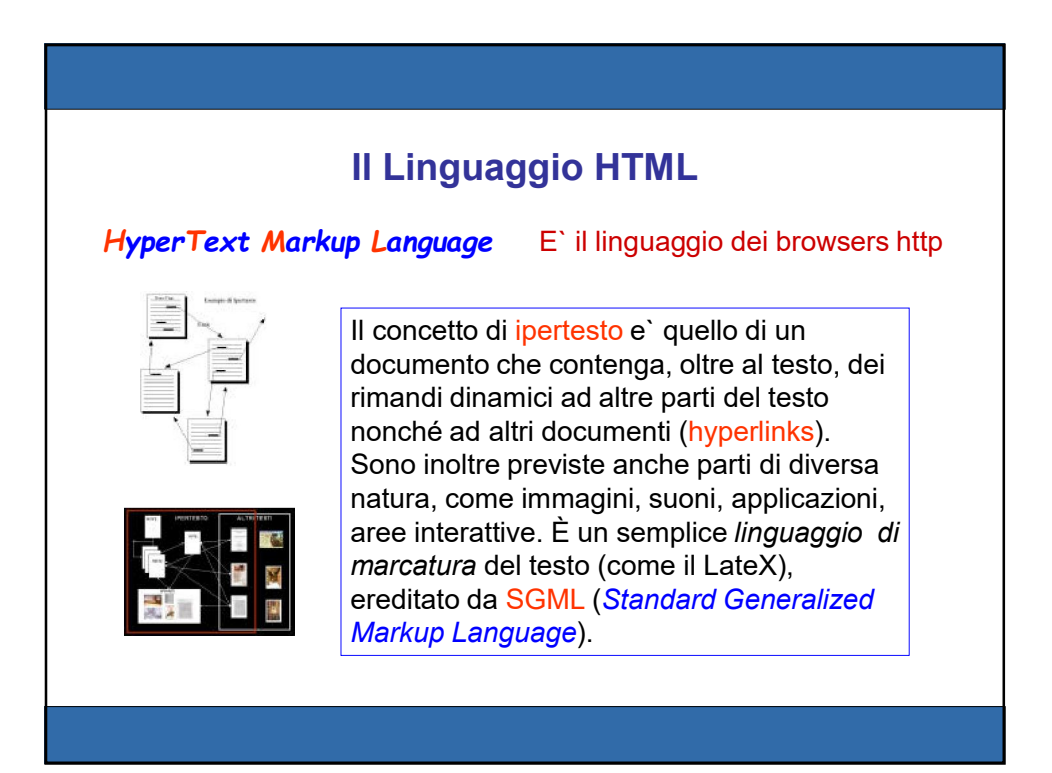

#### Breve storia del linguaggio HTML

• Le origini dell'HTML (HyperText Markup Language) possono essere fatte risalire ad un'idea di Vannevar Bush (~1940) che descrisse un sistema per collegare in modo associativo le informazioni.

• Bush definì questo sistema **memex** (memory extension), e lo propose come mezzo per aiutare la mente umana a far fronte ad un sempre crescente numero di informazioni.

• Nel 1965, Ted Nelson coniò il termine ipertesto per descrivere un testo che seguisse le idee di Bush.

• L'ipertesto, come descritto da Nelson, avrebbe dovuto collegare dei documenti per creare una rete di relazioni con l'intento di estendere ed accrescere il significato di un testo "piatto" con collegamenti ad altri testi.

## Breve storia del linguaggio HTML

•Le idee di Vannevar Bush e di Ted Nelson furono riprese in un progetto del 1989 da Tim Berners-Lee, un ricercatore del CERN di Ginevra, che propose un sistema basato sull'ipertesto per permettere una più efficiente condivisione delle informazioni tra i membri della comunità scientifica dell'istituto per cui lavorava.

•La proposta di Berners-Lee (il cui titolo era "HyperText and CERN") aveva come obiettivi:

•• la creazione di un'interfaccia utente che potesse essere utilizzata su tutte le piattaforme, per permettere all'utente di accedere alle informazioni da diversi computer;

•• la possibilità di accedere ad una grande varietà di tipi di documenti e di protocolli di informazione;

•• la predisposizione per un "accesso universale", che avrebbe permesso ad un qualunque utente della rete di accedere ad un qualunque tipo di informazione.

## Breve storia del linguaggio HTML

• Da questo momento in poi ha inizio la storia dell'HTML, che diventa di pubblico dominio grazie all'introduzione nel febbraio del 1993 del browser Mosaic per il sistema X-Window (UNIX).

• Mosaic fu sviluppato dall'NCSA (National Center for Supercomputing Applications) sotto la guida di Marc Andreessen che in seguito sarebbe diventato uno dei fondatori di **Netscape**.

• Dal 1994 tutte le modifiche ad HTML sono avvenute sotto l'egida del World Wide Web Consortium (W3C) consorzio nato grazie agli sforzi del MIT e del CERN.

• Il consorzio comprende i più importanti centri di ricerca e le principali aziende del settore informatico che stanno guidando l'HTML nella sua evoluzione verso la definizione di uno standard per lo sviluppo della rete

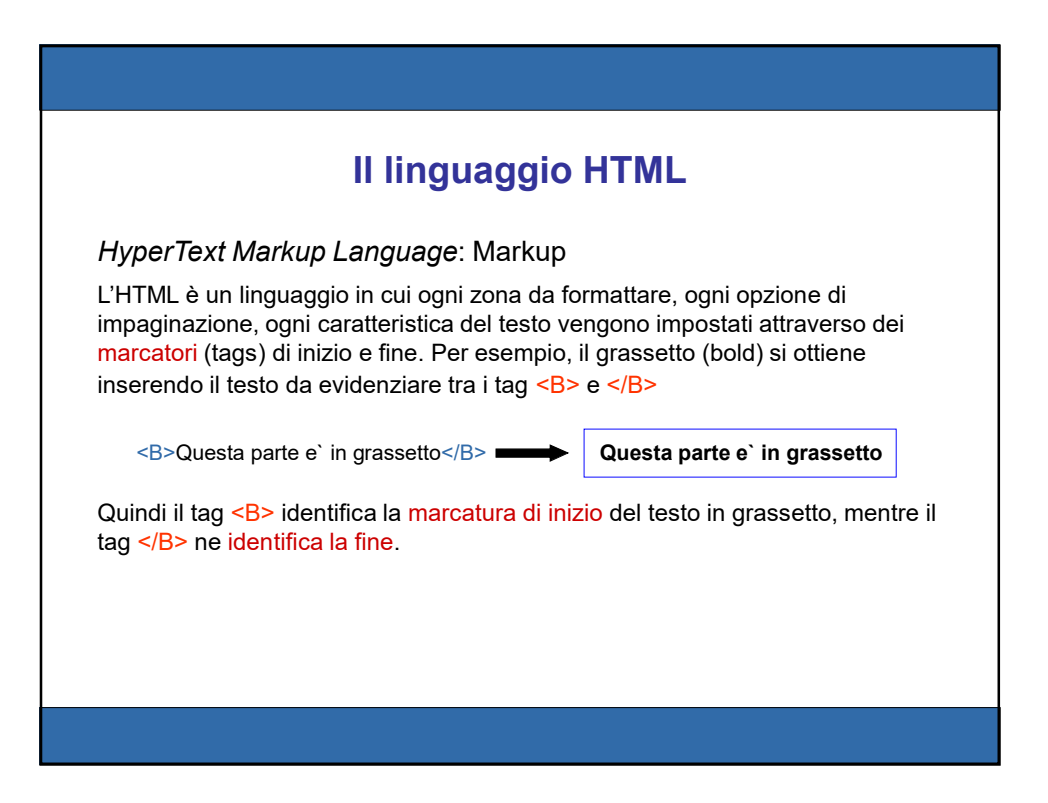

## Document Type Definition

La 'grammatica' di un linguaggio di markup si chiama Document Type Definition Il DTD definisce gli elementi del linguaggio i loro attributi e i possibili valori le combinazioni possibili degli elementi.

In HTML il DTD viene specificato attraverso !DOCTYPE:

<!DOCTYPE HTML PUBLIC "-//W3C//DTD HTML 4.01 Transitional//EN">

significa che il documento HTML che segue è riferito alla specifica HTML 4.01, emessa dal W3C e denominata Transitional HTML 4.01 Transitional è una specifica di transizione tra HTML e XHTML Alcuni tag ancora molto diffusi sono deprecated (deplorate) in questa specifica, cioè destinati ad essere abbandonati nelle successive

#### Versioni di HTML

 0.9 (?): il linguaggio di HTML disponibile sul browser WWW aveva strutture di base per intestazioni, paragrafi e stili base, più ovviamente il tag A che ne costituiva la novità.

◆ 1.0 (1992): I primi browser shareware e freeware al mondo (il più importante di questo periodo fu Arena, ma esistevano anche MacWeb ed altri) implementavano alcune versioni di HTML leggermente diverse. Tra queste ebbe un certo successo la proposta HTML+. Viene introdotto il tag IMG e il supporto per il GIF.

 2.0 (1994): La prima versione veramente nota di HTML. Questa è quella implementata su Mosaic, da cui deriverà Netscape. E' la prima versione ad essere formalizzata su un DTD SGML, invece che ispirarsi vagamente ad SGML. Introduce i form.

#### Versioni di HTML

3.0 (1995): Questa versione non è mai stata ufficialmente approvata. Durante la sua discussione vennero proposte molte aggiunte. Alcune di queste vennero implementate prima di raggiungere un consenso (tabelle), altre (ad es., supporto per la matematica) mai prese in considerazione.

3.2 (1997): Quando divenne chiaro che i browser non avrebbero supportato tutto il 3.0, si lavorò per generarne un sottoinsieme su cui ci fosse consenso, e che tenesse conto delle aggiunte proprietarie dei vari produttori. Questa versione include tabelle, applet, script e altre migliorie, ma non i frame, sebbene Netscape e Microsoft le avessero già implementate fin dal 1995.

4.0 (1997): supporto per l'internazionalizzazione, per gli style sheet, per i frame, tabelle molto più ricche, il tag object, ecc.

#### Versioni di HTML

 La versione 4.01, pubblicata il 24 dicembre 1999 e penultima versione ufficiale, costituisce il frutto dei diversi ampliamenti e miglioramenti del decennio precedente, in particolare nella separazione del livello presentazionale della formattazione, cioè quella che descrive gli aspetti grafici del documento, in un'entità separata dall'HTML, i fogli di stile a cascata (CSS), definiti nello stesso anno nella loro prima versione, il livello  $1^{[3]}$ . Tale distinzione, tra contenuto e aspetto finale del documento, permette a browser e dispositivi differenti di rappresentare gli stessi contenuti in maniera consona alle diverse capacità grafiche e dimensioni disponibili. Se da una parte questo impone agli sviluppatori web la creazione di personalizzazioni dei fogli di stile, dall'altra ha garantito la massima diffusione del web ed evitato che esso diventasse un medium di élite.

.

## Versioni di HTML

 Nel gennaio 2000, viene pubblicato come standard XHTML 1.0, una variante di HTML 4 che usa XML 1.0 anziché in SGML come metalinguaggio di markup, per migliorarne l'interoperabilità con altri linguaggi. Il W3C decide di abbandonare HTML e di continuare lo sviluppo solo su XHTML e nel maggio 2011 XHTML 1.1 diventa uno standard ufficiale. Nel 2004 nasce un gruppo di lavoro alternativo al consorzio: Apple, Mozilla Foundation, Opera Software e, in un secondo momento, anche Google, si riuniscono nel Web Hypertext Application Technology Working Group (WHATWG) e cominciano lo sviluppo di una nuova versione dell'HTML, preoccupati dal disinteresse per l'HTML dimostrato dal consorzio.

## Versioni di HTML

- Nel 2006 il W3C si rassegna a partecipare allo sviluppo di HTML5 e i due gruppi collaborano fino al 2011, quando si rendono conto di avere obiettivi inconciliabili: il consorzio voleva tracciare una linea e pubblicare una nuova versione delle specifiche standard, mentre il WHATWG voleva uno standard in continua evoluzione.
- Il W3C ha pubblicato la quinta revisione delle specifiche il 28 ottobre 2014.

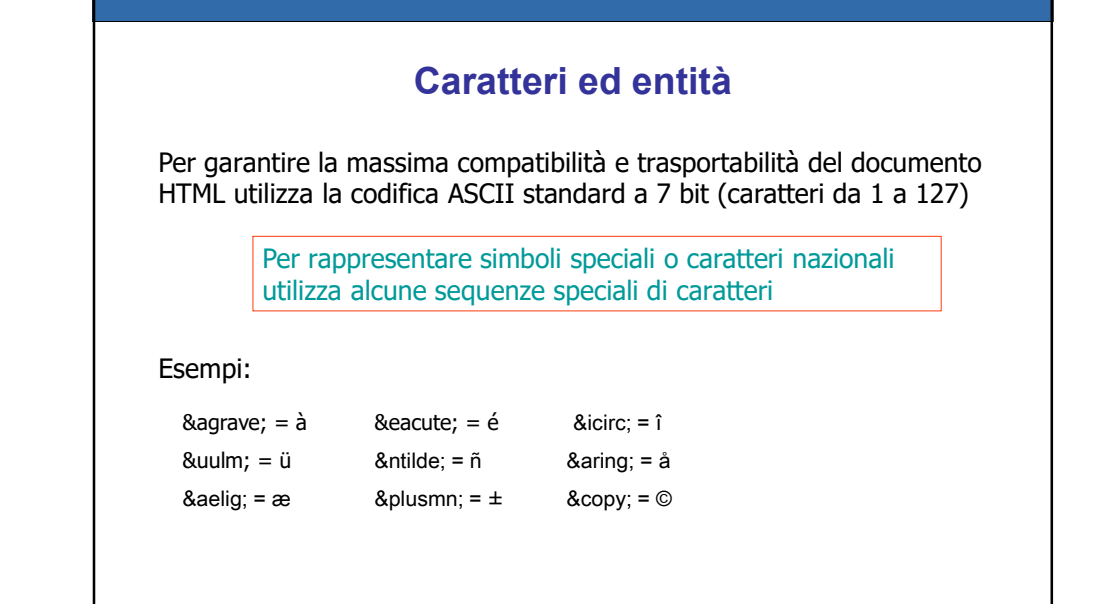

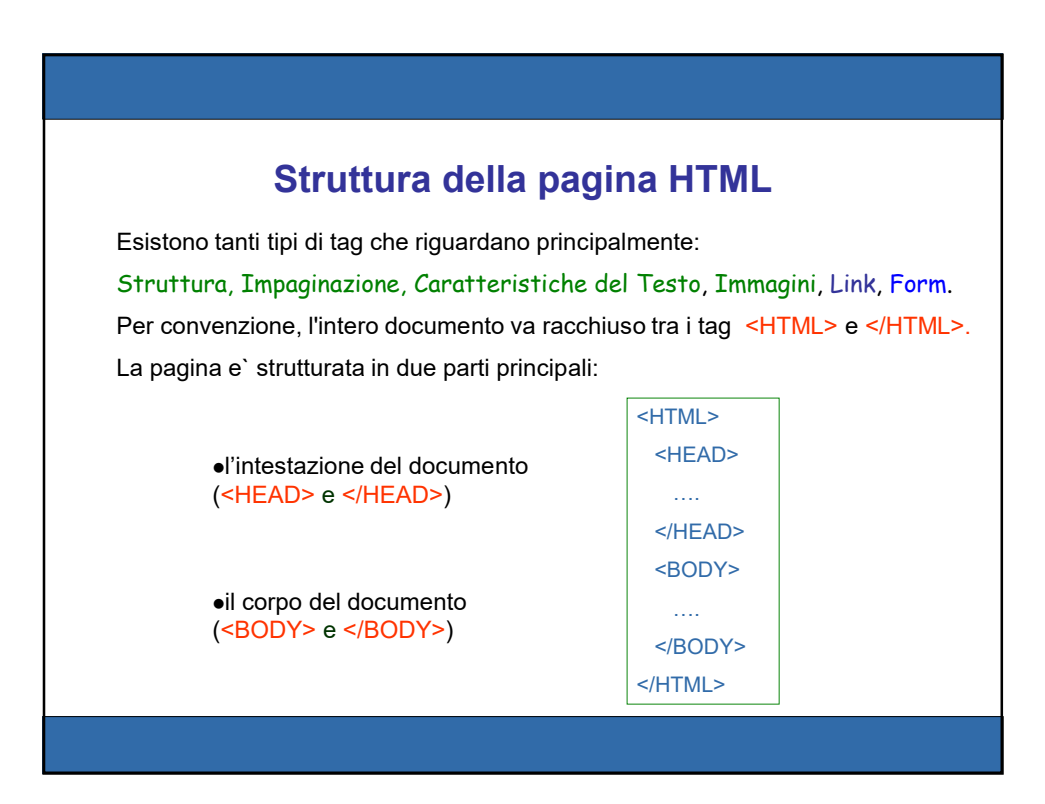

## Titolo della pagina

Ogni pagina HTML deve avere un titolo. Questo va inserito nel blocco <HEAD> … </HEAD> per mezzo del tag <TITLE> … </TITLE>

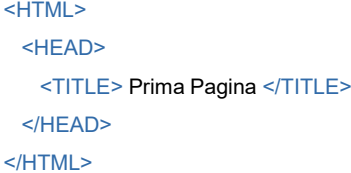

## Tag di Separazione

Si riferiscono al blocco <BODY> ... </BODY>, e sono <P> Questo è l'indicatore di inizio paragrafo. La chiusura di questo tag, </P> non è obbligatoria. <BR> indica l'andata a capo. La chiusura di questo tag non è prevista. <HR> inserisce nel testo una linea orizzontale.

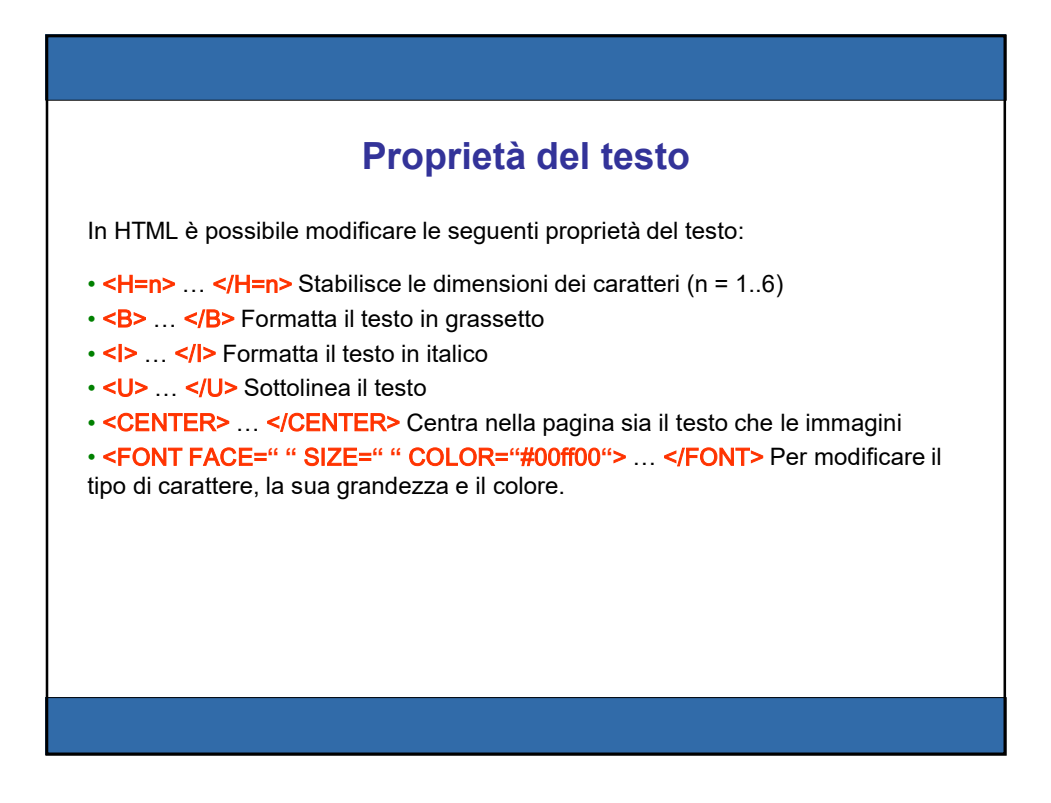

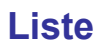

In HTML abbiamo due tipi di liste, quelle con punto (tag <UL>) e quelle numerate (tag <OL>). Ogni elemento è identificato dal tag <LI>.

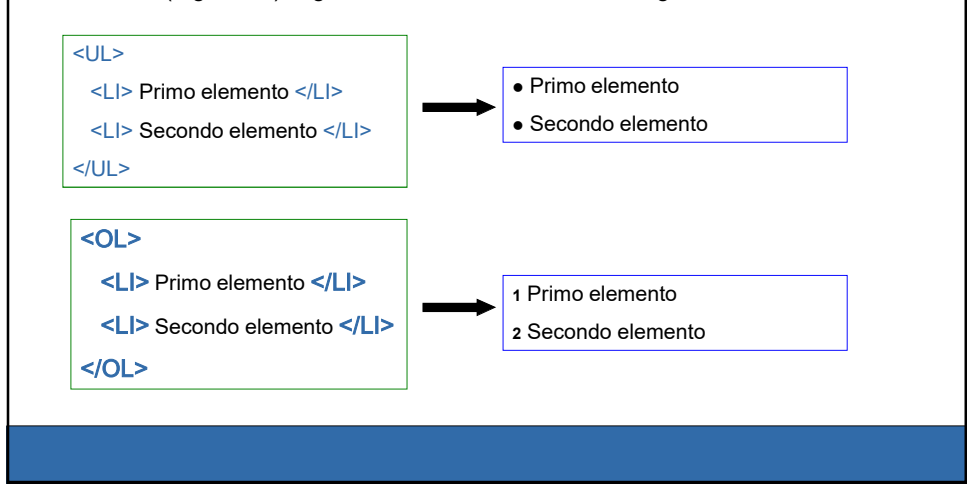

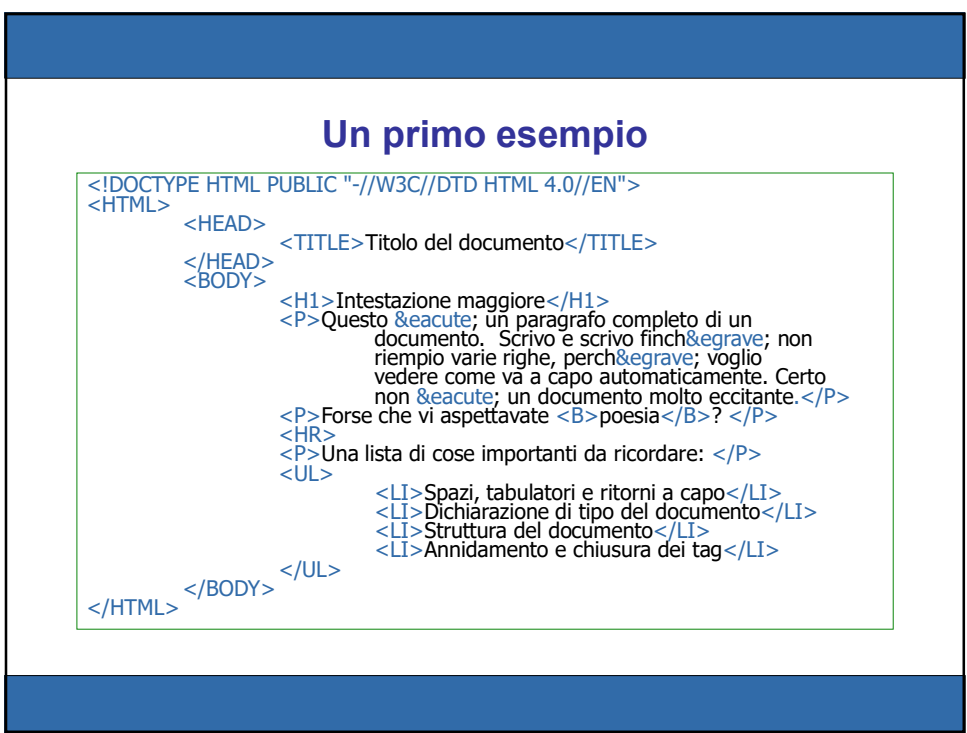

## Inserimento Immagini

Per inserire le immagini in un testo si usa il tag <IMG>.

Questo tag ha varie opzioni:

- $\cdot$  SRC  $\cdot$  immagine • ALIGN -> formattazione
- $\cdot$  ALT  $\rightarrow$  testo

<IMG SRC="fiore.jpg" ALIGN=middle ALT="caricamento fiore">

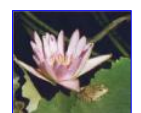

### Link

Il tag per i link è <A> utilizzato con l'attributo HREF. Se invece si usa l'attributo NAME questo tag diventa una label all'interno della pagina web (àncora).

<A HREF="http://www.html.it/sicurezza.htm"> Sic </A> <A HREF="http://www.iac.cnr.it/#pagina"> Pag </A> <A NAME="#pagina">

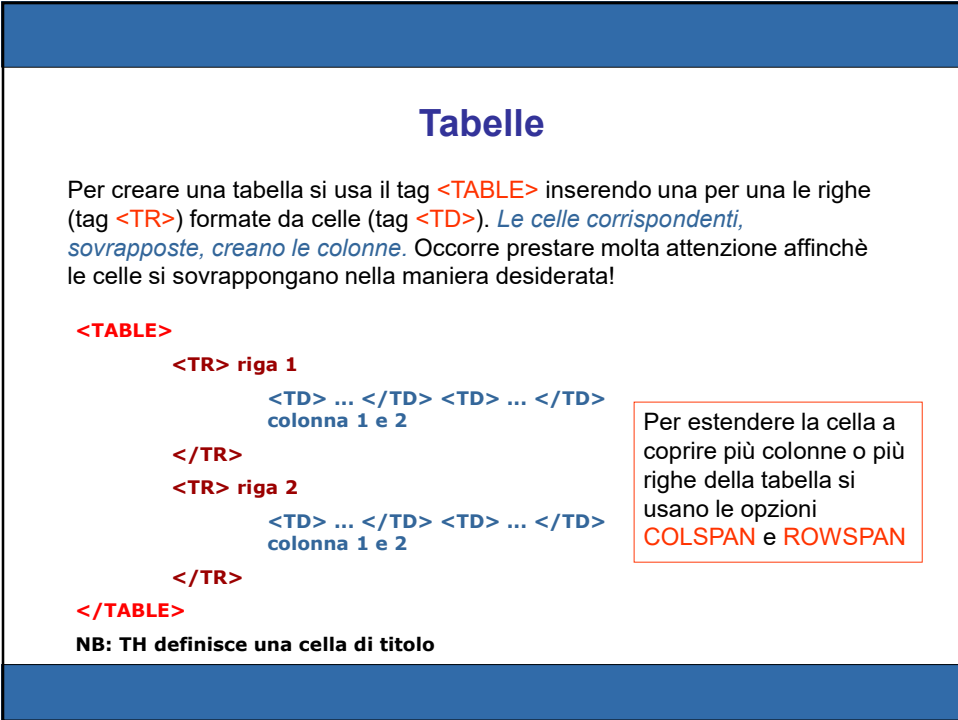